# A+ Computer Science **PYTHON BASICS**

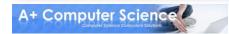

### A Simple Program

#### print("Comp Sci Rocks!")

#### <u>Output</u> Comp Sci Rocks!

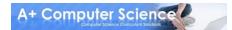

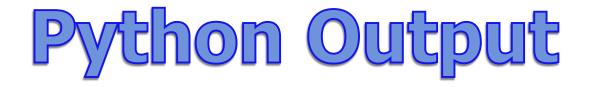

#### To output a line use print

print("Comp Sci")
print("Rocks!")

Output Comp Sci Rocks!

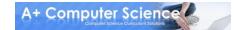

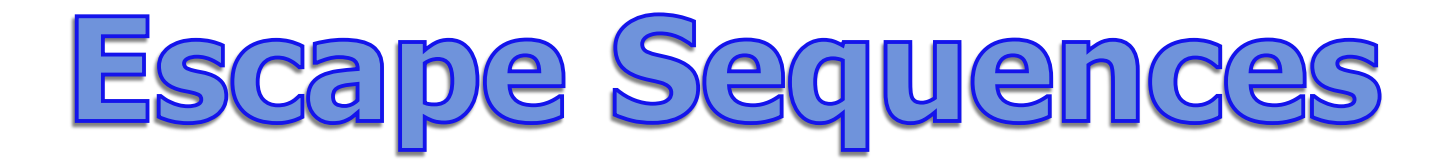

## To print certain characters or add lines you will need to add \

print("Comp Sci \\Rocks!")
print("Comp Sci\tRocks!")

Output Comp Sci \Rocks! Comp Sci Rocks!

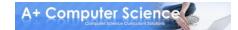

| <b>Escape Sequences</b><br>frequently used combinations |                                          |
|---------------------------------------------------------|------------------------------------------|
| Name                                                    | Use                                      |
| \t                                                      | tabs over five spaces                    |
| \ <b>n</b>                                              | moves to front of next line              |
| \ <b>r</b>                                              | moves to front of current line           |
| 11                                                      | displays one backslash \ when printed    |
| <b>\</b> "                                              | displays one double quote " when printed |
| ٧                                                       | displays one single quote ' when printed |

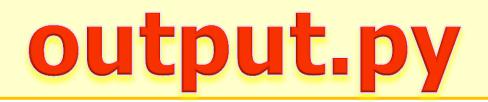

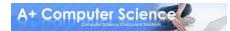

## Python Comments

### **# Single line comment**

\*\* \*\* \*\*

### This is a multi line comment

# this line prints stuff on the screen
print("stuff")

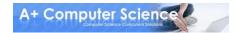

### Python Comments

### **# Single line comment**

\*\* \*\* \*\*

### This is a multi line comment

.....

This prints out stuff

print("stuff")

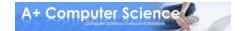

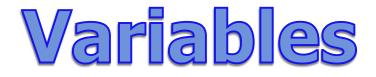

#### Variables allow us to store values.

grade = 86 student = "Bob" theEnd = False

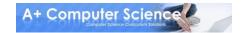

| <b>Data Types</b><br>Used for variables |                                                                                      |  |
|-----------------------------------------|--------------------------------------------------------------------------------------|--|
| Туре                                    | What it stores                                                                       |  |
| boolean                                 | True or False                                                                        |  |
| integer                                 | A whole number (ex. 50)                                                              |  |
| float                                   | A decimal number (ex. 5.02)                                                          |  |
| string                                  | A series of characters – this can be letters,<br>words, or numbers (ex. "60 seconds) |  |
| list                                    | A series of variables (ex. [23, "Hi", False])                                        |  |
| tuple                                   | An unchangeable list (ex. (23, "Hi", False))                                         |  |

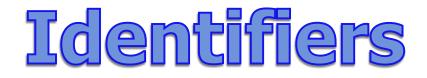

#### This is the name you give your variables. Identifiers can contain letters and numbers, but should start with a letter.

grade = 86 student = "Bob" theEnd = False

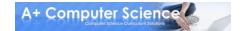

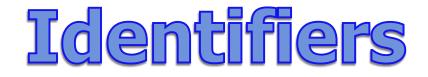

## Use descriptive identifiers that mean something

#### Bad

supercalifragilisticexpialidocious = 86 thatOneGuy = "Bob" asdfghjkl = False

#### Good

grade = 86 student = "Bob" theEnd = False

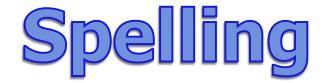

### **Spelling matters**

## Name is not the same as name Name is not the same as mane

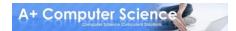

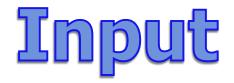

## Sometimes we want the user to give us information. We can store it in a variable.

name = input("What is your name? ")
print("Your name is ", name)

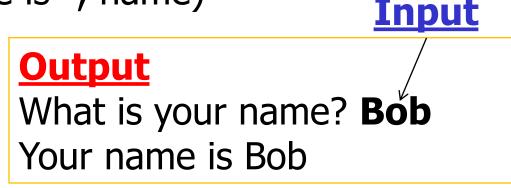

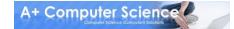

## Input with Numbers

## Numbers in Strings need to cast to an int or float

numString = "56"
print(4 + numString)

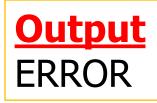

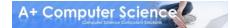

## Casting a String to a Number

numString = "56"
num = int(numString)
print(4 + num)

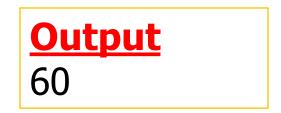

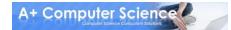

## Input with Numbers

## Numbers from input need to cast to an int or float.

num = int(input("Pick a number: "))
print("Your number is ", num)

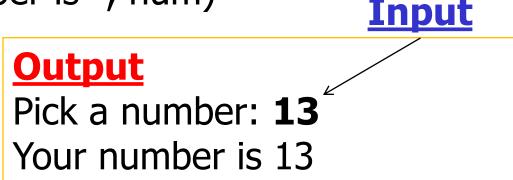

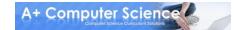

## Output with Variables

### Commas allow you to print multiple things on the same line

name = Bob
print("Name is ", name)

num = 54 print("Num is ", num)

> Output Name is Bob Num is 54

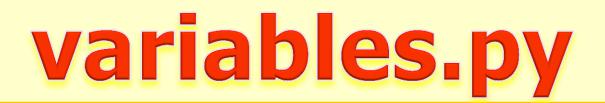

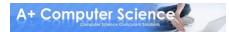

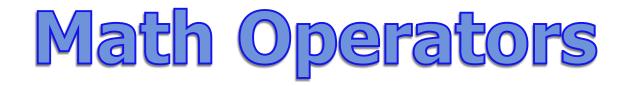

## To do math expressions, you use math operators

total = one + two + three product = four \* five

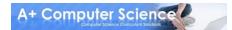

| Math Operators |                                 |
|----------------|---------------------------------|
| +              | Addition                        |
| -              | Subtraction                     |
| *              | Multiplication                  |
| /              | Division                        |
| //             | Floor Division                  |
| %              | Modulus (getting the remainder) |
| **             | Exponential (ex. 5**2 is 25)    |

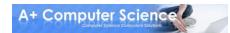

| <b>Operator Precedence</b> |                                        |
|----------------------------|----------------------------------------|
| (expression)               | Parenthesis –                          |
|                            | things inside parenthesis happen first |
| **                         | Exponential                            |
| -x                         | Negation (-5**2 is -25)                |
| *, /, %                    | Multiplication, Division, Modulus      |
| +, -                       | Addition, Subtraction                  |

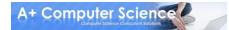

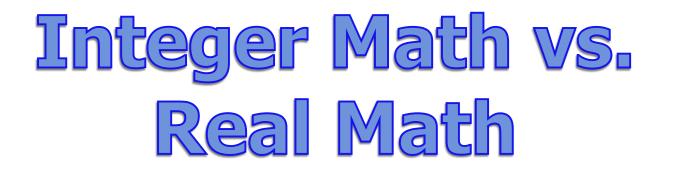

# If there is a decimal number, the result is a decimal. If all numbers are integers, the result is an integer.

```
print("Total is", str(3 + 4))
print("Product is", str(1.5 * 12))
```

Output Total is 7 Product is 18.0

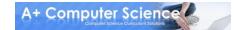

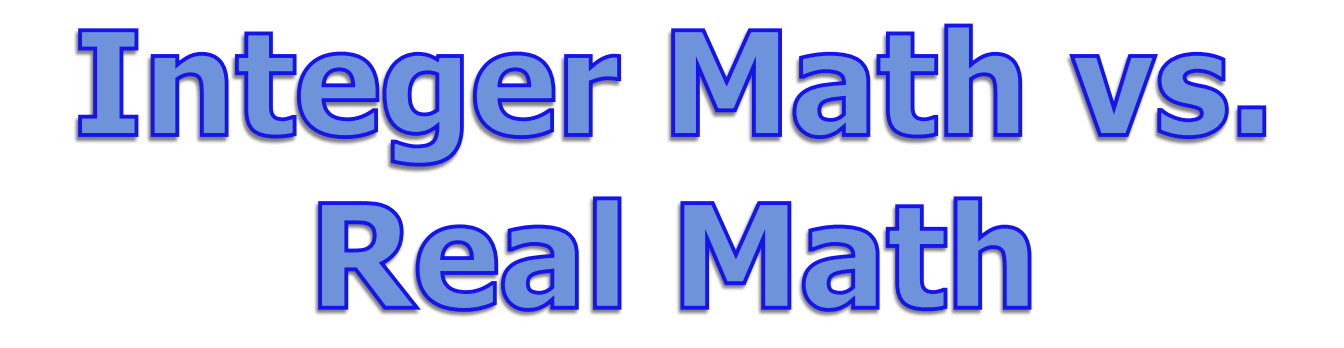

## intDiv = 3 // 4 print ("Integer division is", intDiv)

Output Integer division is 0

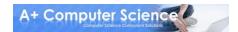

### Integer Math vs. Real Math

```
decDiv = 3 / 4.0
print ( "Decimal division is", decDiv )
decDiv = 3 / 4
print ( "Decimal division is", decDiv )
```

Output Decimal division is 0.75 Decimal division is 0.75

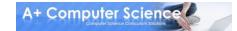

### Shortcut Operators

num = num + 1 can also be written num += 1. All of the math operators can be used like this.

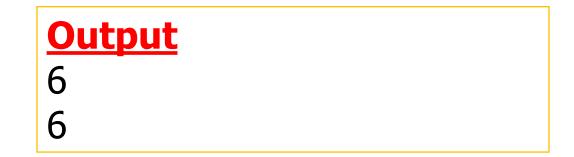

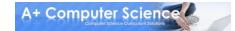

math.py

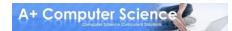

### Work on Programs!

## Crank Some Code!

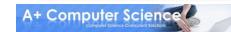

# A+ Computer Science **PYTHON BASICS**

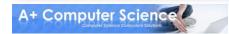